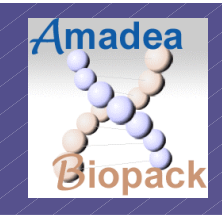

## Easy and user-friendly workflow management based on the datamorphing concept

Stéphane GRAZIANI ISoft www.isoft.fr/bio

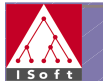

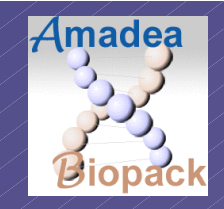

•

•

•

# Integration in Biology

#### **Data-morphing: an innovative approach for:**

- • **Data integration**
	- Very large volume
	- Heterogeneous data (Nature, format, access)
	- Concepts in constant evolution
- **Tools integration**
	- Heterogeneous formats
	- Different languages and environments
	- **Experimental methodology**
		- $-$  From lab bench to web
	- **Evolutivity - Reactivity**
		- $-$  New data
		- **New analyses**

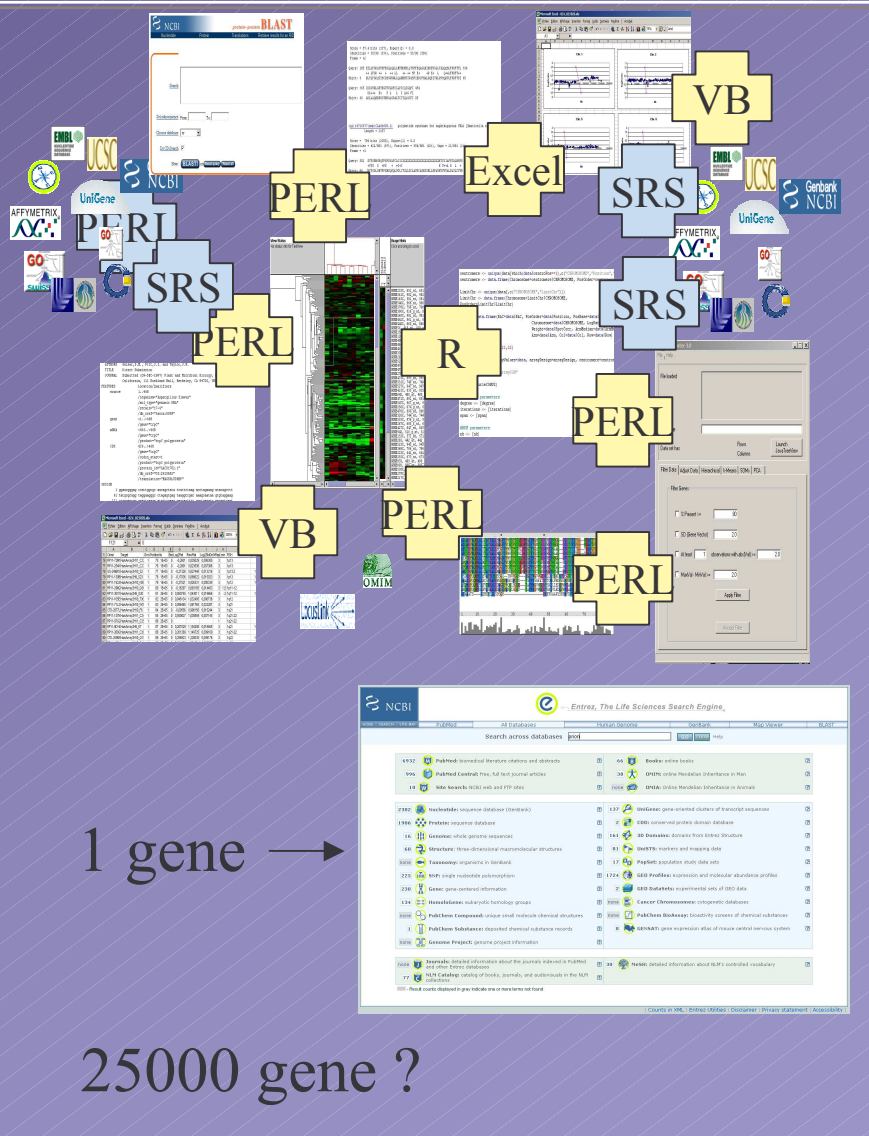

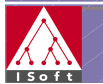

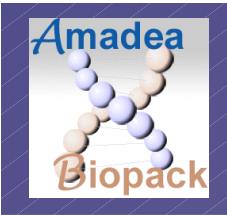

# *Underlying concepts*

*Fusion of Workflow and Dataflow*

#### •Data-heap:

- Principle <sup>=</sup> **No a-priori structure** of the data
- Data is stored unstructured, reduced to the smallest atoms of information
- Data semantics is given by the way it is used

#### Data-morphing

- **Data-driven** chaining of single transformation steps
- Very efficient data transformation engine (**1 million records per second**)
- **No limit** in the volume of treated data
- **No programmation**
- No need of <sup>a</sup> pre-existing data structure

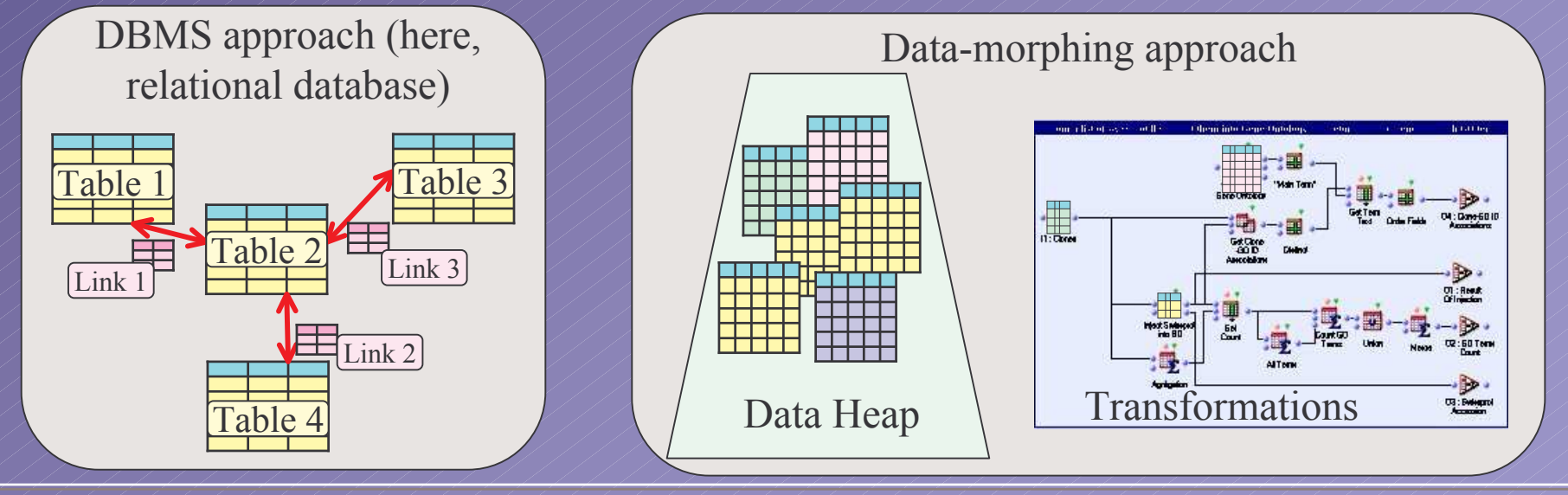

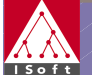

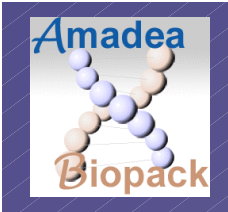

## *Easy pipeline definition*

### *A "biologist" speaking tool*

- $\bullet$ • *Definition of pipelines in an homogeneous environment* 
	- $\rightarrow$  Focus on biological issues
	- **Real-time**
	- $-$  Gain in:
		- Quality
		- Productivity
		- Methodology
		- Execution time
	- **Dramatically shorten experimentation cycles**

#### Features:

- • **Instantaneous** connexion to any biological data sources
- **Intelligent linking** of any data source to any other
- Important panels of biological data analysis tools
- • Library mechanism for easy non-programmatic extension

### Real-time

-Access to data -Data linking -Data analysis -Parameter tests-Hypotheses tests

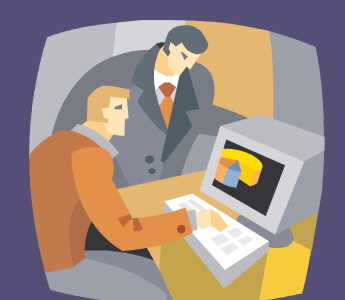

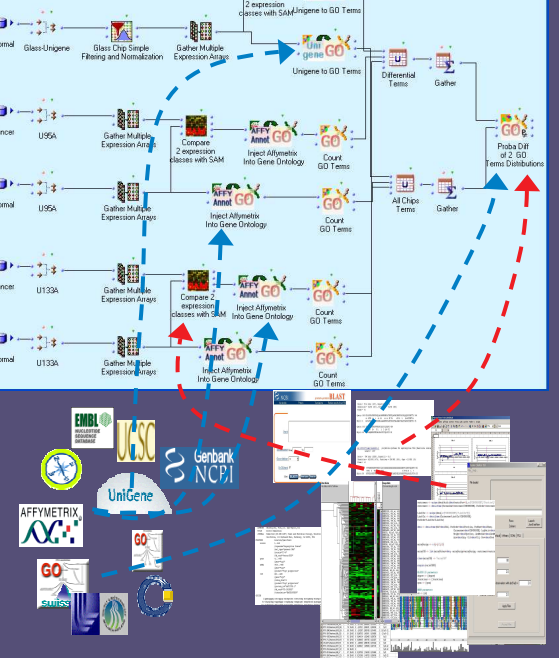

#### Data-morphing provides the <u>right data</u> at the <u>right place</u> at the <u>right moment</u>

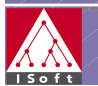

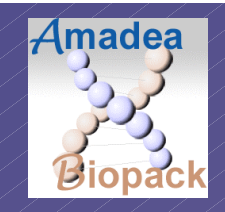

### Web interfaces

- • $\cdot$  Immediate publication of applications through the web
	- $-$  Interactive graphical interfaces for the end user

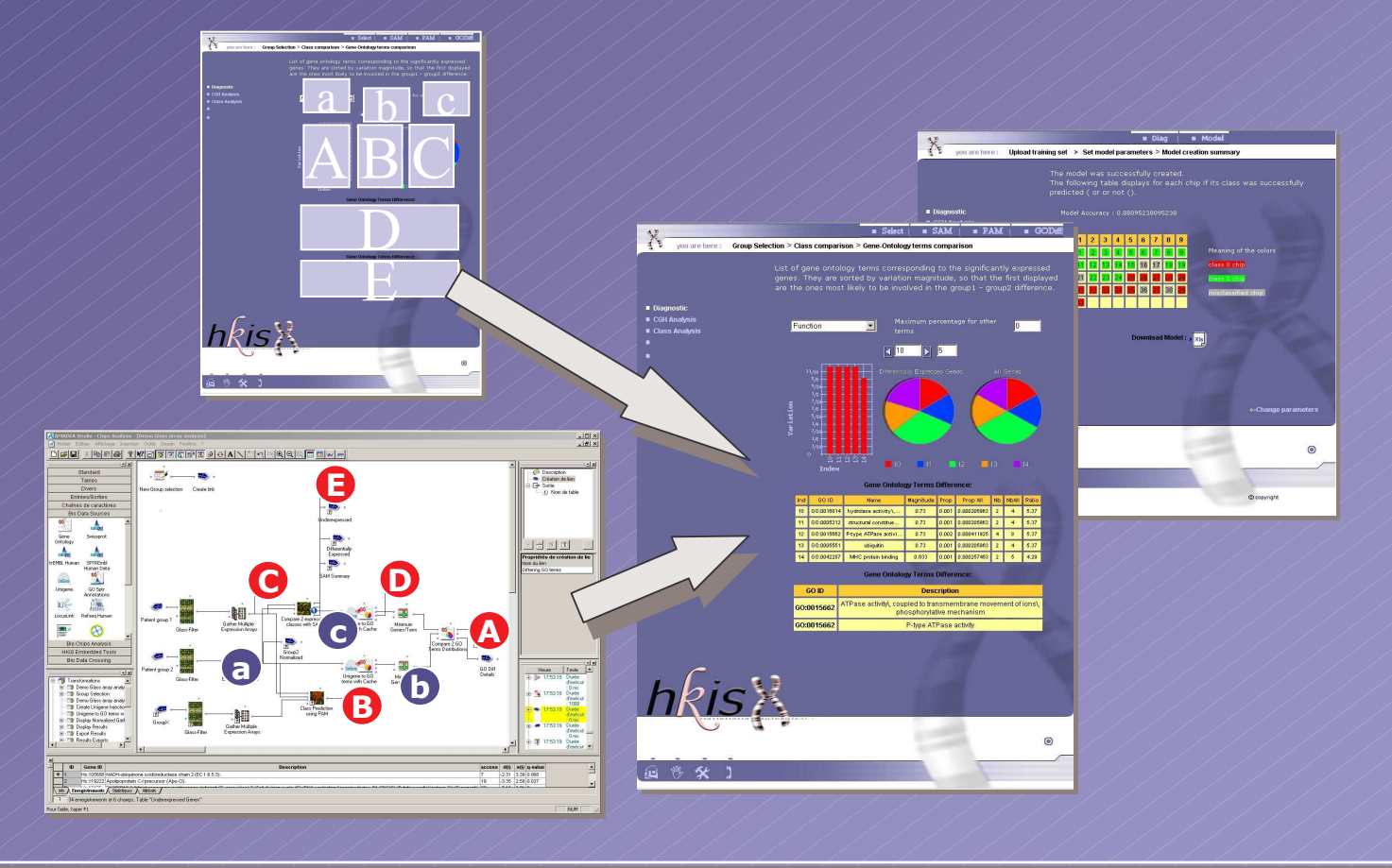

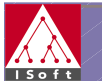

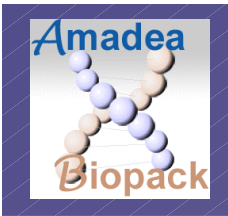

### *Demonstration*

- •*Quick overview of the platform*
- $\bullet$  *How to develop an analysis pipe-line*
	- *Example : Starting from raw DNA chips data, normalize these data, and compare two classes of samples. From the differentially expressed genes, obtain:*
		- *A table showing per gene, with which disease it can be linked*
		- • *The list of differentially distributed metabolic functions and the associated bibliography.*
	- *Steps:*
		- *Connexion to chips data*
		- *Normalization and construction of <sup>a</sup> summary table*
		- *Link to Refseq to obtain Gene information, including link to OMIM diseases*
		- *Link to OMIM to get disease title, and creation of <sup>a</sup> crossed table*
		- *Class comparison using SAM -> List of differentially expressed genes*
		- *Injection into the Gene Ontology Graph*
		- $\blacksquare$  *Comparison with functions in the whole chip to get differentially distributed functions*

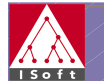